# **Public Support - Support Request #8039**

# **Command line argument -speed is not working in combination with -playlist**

2019-08-06 16:45 - hidden

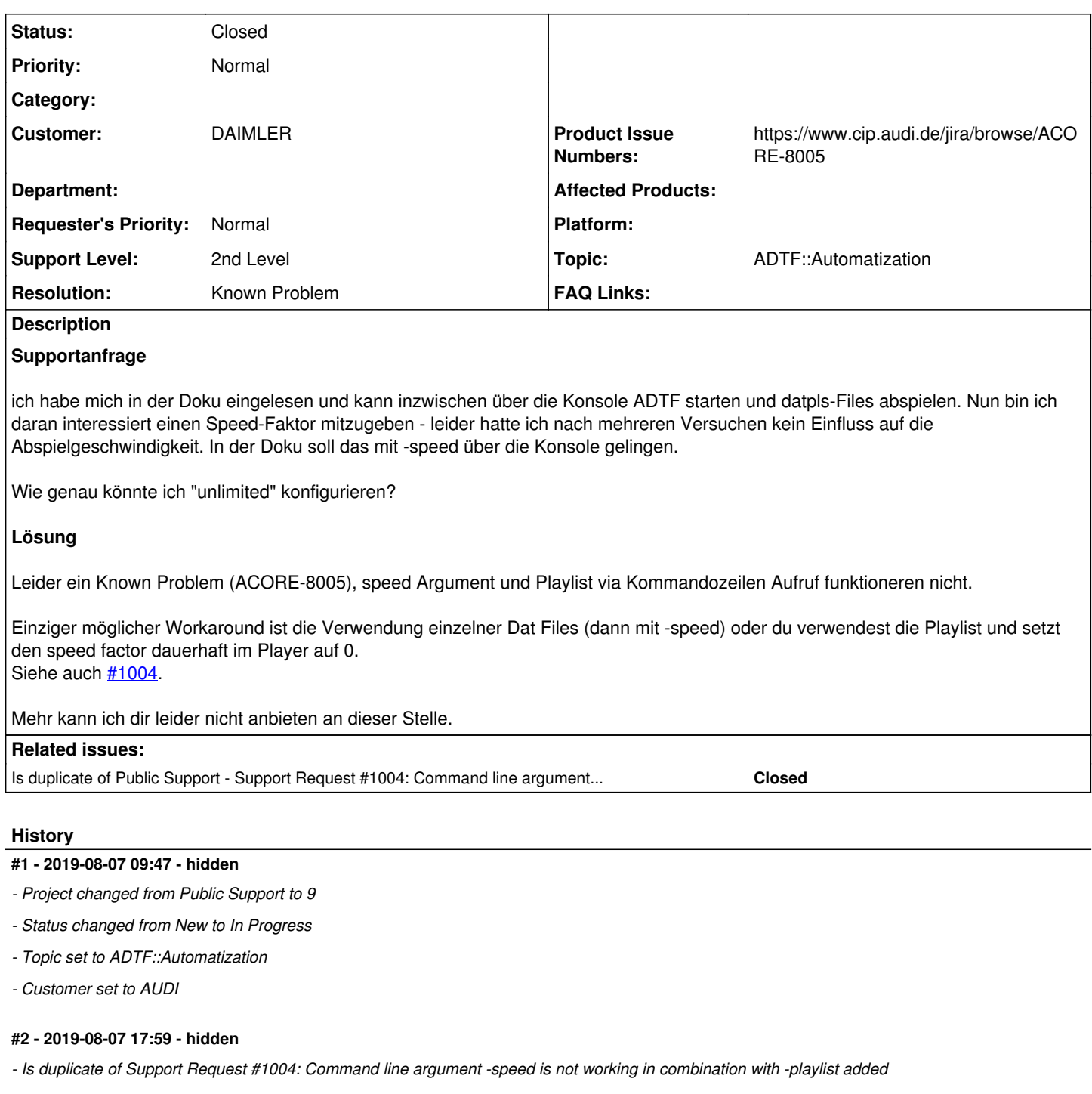

# **#3 - 2019-08-07 18:01 - hidden**

- *Status changed from In Progress to Customer Feedback Required*
- *Resolution set to Known Problem*
- *Product Issue Numbers set to https://www.cip.audi.de/jira/browse/ACORE-8005*

Hallo Thomas,

leider ein Known Problem (ACORE-8005), speed Argument und Playlist via Kommandozeilen Aufruf funktioneren nicht.

Einziger möglicher Workaround ist die Verwendung einzelner Dat Files (dann mit -speed) oder du verwendest die Playlist und setzt den speed factor dauerhaft im Player auf 0. Siehe auch [#1004.](https://support.digitalwerk.net/issues/1004)

Mehr kann ich dir leider nicht anbieten an dieser Stelle.

#### **#4 - 2019-08-08 08:09 - hidden**

*- Customer changed from AUDI to DAIMLER*

#### **#5 - 2019-08-08 09:00 - hidden**

*- File image002.png added*

Hallo Florian,

alles klar – vielen Dank. Ich werde mich an den Workaround orientieren.

Mich beschäftigt allerdings noch eine weitere Frage:

Nehmen wir den Fall es wird eine Playlist mit mehreren Dat-Files in ADTF abgespielt (fragmentierte Messdaten). Diese sollen abhängig bestimmter Events gesplittet werden. Dieser Vorgang funktioniert im Groß und Ganzen - allerdings: Falls die Dauer eines Events über die Dat-File-Grenzen geht (s.u.) – wie kann ich hierbei einen sauberen Split erzeugen?

image002.png Mit freundlichen Grüßen/Kind regards

Thomas

#### **#6 - 2019-08-08 09:43 - hidden**

*- Status changed from Customer Feedback Required to In Progress*

#### **#7 - 2019-08-08 16:13 - hidden**

Hi Thomas,

wie löst Ihr denn den Split zwischen 1.dat und 2.dat aus? Wenn ihr das über die split\_size/split\_time Property des Recorders macht, gibts da keine Möglichkeit den Split zu Verzögern.

Wenn ihr es selbst über ein Split Event macht, müsst Ihr da auch selbst dafür sorge tragen, dass das nicht mit anderen laufenden Aufzechnungen kollidiert.

Aber warum ist das überhaupt ein Problem für Euch? Wenn Ihr beim Abspielen alle 3 Dateien im Player angebt, spielt er alles zeitlich korrekt ab (mit load\_referenced\_files = true, reicht auch nur die split.dat).

Grüße,

Martin

### **#8 - 2019-08-08 18:07 - hidden**

*- Status changed from In Progress to Customer Feedback Required*

### **#9 - 2019-08-20 07:22 - hidden**

@Thomas: Kannst du bitte noch Feedback zu [#8039#note-7](https://support.digitalwerk.net/issues/8039#note-7) geben ?

### **#10 - 2019-09-02 11:15 - hidden**

*- Subject changed from ADTF über Konsole starten to Command line argument -speed is not working in combination with -playlist*

- *Description updated*
- *Status changed from Customer Feedback Required to To Be Closed*

### **#11 - 2020-07-07 16:14 - hidden**

- *Project changed from 9 to Public Support*
- *Private changed from Yes to No*

## **#12 - 2020-07-07 16:39 - hidden**

*- Status changed from To Be Closed to Closed*

### **Files**